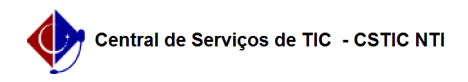

## [Tutorial] Realizar dispensa de componente curricular com equivalência 03/07/2024 07:28:49

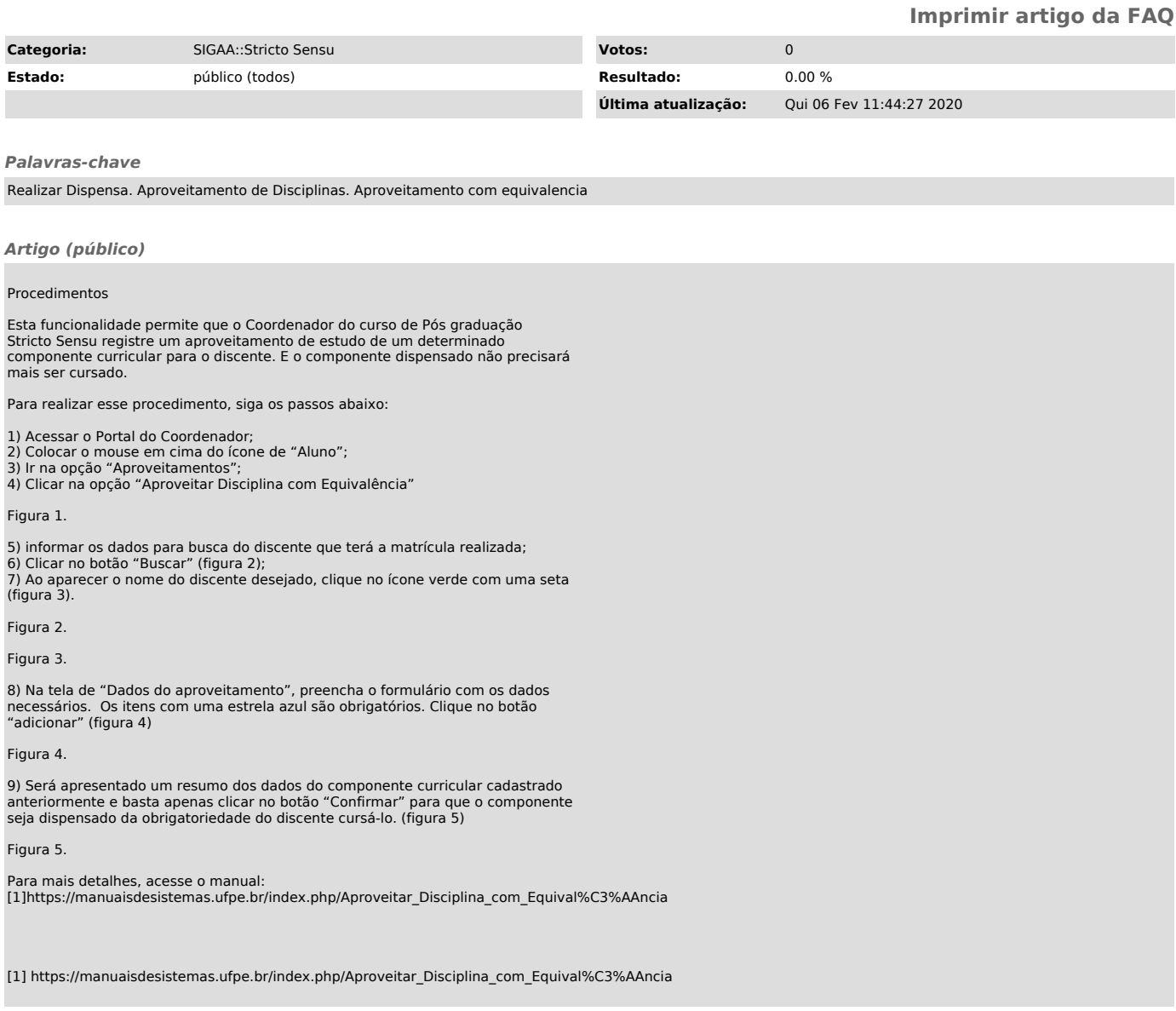